*Spiversitä*  $\begin{picture}(20,10) \put(0,0){\vector(1,0){10}} \put(15,0){\vector(1,0){10}} \put(15,0){\vector(1,0){10}} \put(15,0){\vector(1,0){10}} \put(15,0){\vector(1,0){10}} \put(15,0){\vector(1,0){10}} \put(15,0){\vector(1,0){10}} \put(15,0){\vector(1,0){10}} \put(15,0){\vector(1,0){10}} \put(15,0){\vector(1,0){10}} \put(15,0){\vector(1,0){10}} \put(15,0){\vector(1$  Masterzugang Lehramt - Formular Fachbestätigung-SU02a-240521 (Universität Potsdam, ZeLB, Am Mühlenberg 9, 14476 Postdam, masterzugang-la@uni-potsdam.de)<br>Masterzugang Lehramt - Formular Fachbestätigung-SU02a-240521 (Univers

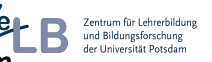

## Antrag auf Feststellung der Fachzuordnung bzw. Gleichwertigkeit des Faches Sachunterricht für das lehramtsbezogene Masterstudium **an der Universität Potsdam<sup>1</sup> (Masterformular Lehramt Nr. 2 mit Sachunterricht)** Bitte beachten Sie die Hinweise auf der Rückseite!

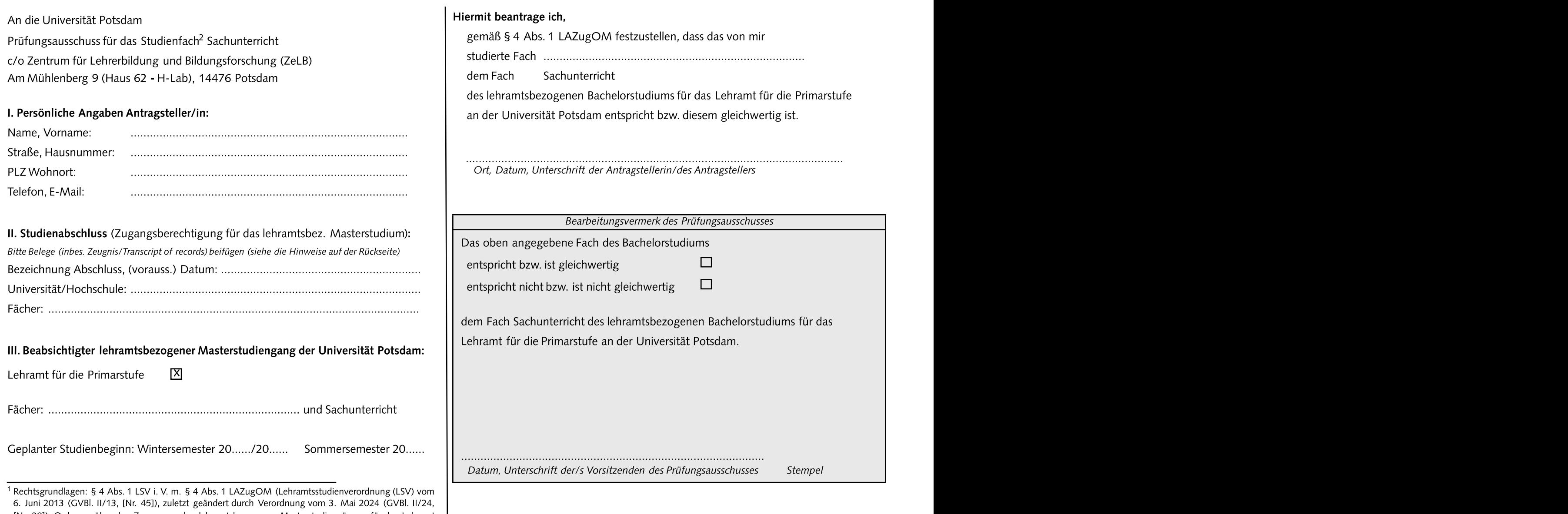

[Nr. 28]), Ordnung über den Zugang zu den lehramtsbezogenen Masterstudiengängen für das Lehramt für die Primarstufe, das Lehramt für die Sekundarstufen I und II (allgemeinbildende Fächer) und das Lehramt für Förderpädagogik an der Universität Potsdam (Lehramts-Zugangsordnung Master – LAZugOM) vom 20. Januar 2016 (AmBek UP Nr. 3/2016 S. 73), zuletzt geändert durch Satzung vom 15. Februar 2023, AmBek UP Nr. 4/2023 S.59))

<sup>2</sup> Bitte reichen Sie für jedes Studienfach einen gesonderten Antrag ein.

# Hinweise zum Antrag auf Feststellungder Fachzuordnungbzw. Gleichwertigkeit eines Fachesfür das lehramtsbezogeneMasterstudium an der Universität Potsdam

Beachten Sie bitte, dass Sie ohne lehramtsbezogenen Bachelorabschluss (»Bachelor of Education«) der Universität Potsdam (UP) in jedem Fall zunächst die "Anträge auf Feststellung der Zugangsvoraussetzungen für ein lehramtsbezogenes Masterstudium an der Universität Potsdamgemäß§ 4 Abs. 1 LSVi. V. m. §§ 3 und 5 LAZugOM" (Masterformular Lehramt Nr. 1) an das Zentrum für Lehrerbildung und Bildungsforschung (ZeLB) stellen müssen, um die Zugangsvoraussetzungen für das lehramtsbezogene Masterstudium nachzuweisen.

Wir empfehlen, dies frühzeitig prüfen zu lassen, um ggf. unnötige Anträge an die

# I. Wer muss diesen Antrag auf Feststellung der Fachzuordnung bzw. Gleichwertigkeit

Alle, die ein lehramtsbezogenes Masterstudium für das Lehramt für die Primarstufe an der UP aufnehmen möchten, nicht über den AbschlussBachelor of Education der UP für

»Bachelorof Arts«, ausländischer»B. of Education«)

b) oder über einen formal so bezeichneten Abschluss »Bachelor of Education« einer deutschen Universität oder gleichgestellten Hochschule verfügen und bei denen die Bezeichnung eines im Bachelorstudium abgeschlossenen Fachs von der Bezeichnung des beabsichtigten Fachs des Lehramtsstudiums an der UP abweicht (z.B. Bachelor: »Sachkunde«- BezeichnungUP: »Sachunterricht«).

Nach § 4 Abs. 1 LAZugOM (s. Vorderseite) können im lehramtsbezogenen Masterstudium nur Fächergewählt werden, die im Bachelorstudium erfolgreich abgeschlossenwurden. Sofern kein Abschluss »Bachelor of Education« einer deutschen Universität oder gleichgestellten Hochschule vorliegt oder die Bezeichnung des Fachs des Bachelorstudiums von der Fachbezeichnung des Lehramtsstudiums an der UP abweicht, entscheidet der für das Fach zuständige Prüfungsausschuss,ob es sich um ein gleichwertiges bzw. das entsprechende Fach handelt. Mit dem Formular wird diese Zugangsvoraussetzung geprüft.

#### III. Für welche Fächer ist der Antrag zu stellen?

Das lehramtsbezogene Masterstudium ist ein Kombinationsstudium, bei dem jeweils in zwei Fächer immatrikuliert wird. Sachunterricht kann nur mit Deutsch, Englisch oder Mathematik als weiterem Fach kombiniert werden. Das Studium können Sie nur aufnehmen, wenn die Zugangsvoraussetzungen für beide Fächer gegeben sind. Bewerber ohne Abschluss»Bachelorof Education«einer deutschenUniversität oder gleichgestellten Hochschule (z. B. mit B. of Arts) müssen dies stets für beide Fächer bestätigen lassen,

**für externe Absolventinnen und Absolventen (Masterformular Lehramt Nr. 2) h**icht identisch sind (siehe jeweils oben unter I. und II.). Für jedes zu prüfende Fach Studierende mit dem formalen Abschluss »Bachelor of Education« einer deutschen Universität oder gleichgestellten Hochschule nur für Fächer, bei denen die Bezeichnungen müssen Sie einen gesonderten Antrag stellen bzw. ein Formular einreichen (d. h. in der Regel maximal 2).

#### IV. Wo ist dieses Formular einzureichen und wie ist das Verfahren?

Prüfungsausschüssezu vermeiden. erforderliche Qualifikation verfügen, und schickt das Formular an das ZeLBzurück. Von eines Faches stellen? **Eines Faches stellen?** Woraussetzungen, erhalten Sie einen entsprechenden Ablehnungsbescheid. Das Formular ist über das ZeLB an den Prüfungsausschuss für die Primarstufe einzureichen (Am Mühlenberg 9, 14476 Potsdam). Sie können es auch per E-Mail an masterzugang-la@uni-potsdam.de senden. Der Prüfungsausschuss prüft, ob Sie über die dort erhalten Sie eine Gesamtbestätigung über das Vorliegen der Zugangsvoraussetzungen, die bei der Immatrikulation mit einzureichen ist. Fehlen die

### V. Wann ist der Antrag zu stellen?

diesesLehramt verfügen und die Sie müssen die unter IV. genannte Gesamtbestätigung bei der Immatrikulation a) **entweder** über **einen anderen als den formal so bezeichneten** Abschluss »**Bachelor of |** vorlegen. Rechnen Sie für die Bearbeitung der Bestätigung bis zu 6 Wochen ein. Für Education« einer deutschen Universität oder gleichgestellten Hochschule verfügen (z. B. | einen erfolgreichen Studienstart zu Beginn der Lehrveranstaltungszeit sollten Sie die Anträge daher spätestens zum 15. Februar bzw. zum 15. August stellen (auch schon vor dem Abschluss Ihres Bachelorstudiums).Die Immatrikulation kann bis zum 15. April (Sommersemester) bzw. 15. Oktober (Wintersemester) beantragt werden. Das beeinträchtigt jedoch ggf. den Studienstart zu Lehrveranstaltungsbeginn, so dass wir eine Immatrikulation bis Ende März bzw. Ende September empfehlen.

### VI. Welche Angaben und Belege sind notwendig?

II. Wozu dient der Antrag? Neben den persönlichen Angaben (unter I.) sind vor allem die Angaben zum Studienabschluss (unter II.) entscheidend. Je genauer die Angaben und Belege sind, desto mehr ersparen Sie uns Rückfragen, und desto schneller kann der Antrag bearbeitet werden. Beim Studienabschluss geben Sie bitte unbedingt die genaue formale Bezeichnung des Bachelorabschlusses (z. B. »B. of Education«, »B. of Arts«) an. Außerdem ist das Lehramt anzugeben, auf das Ihr Bachelorstudium ausgerichtet ist (z. B. "LA für die Primarstufe"). Zudem geben Sie bitte zwei Fächer an, die Sie im Studium abgeschlossen haben bzw. abschließen werden. Als Belege (einfache Kopien genügen) sind das Abschlusszeugnis (wenn Sie das Bachelorstudium bereits abgeschlossen haben), sowie eine aktuelle Leistungsübersicht (»Transcript of Records« o.ä.) beizufügen.

### VII. Wo erhalte ich weitere Informationen zur Immatrikulation?

Im Internet-Angebot der Universität Potsdam (Dezernat für Studienangelegenheiten) unter [https://www.uni-potsdam.de/de/studium/zugang/immatrikulation-master/lehramt](https://www.uni-potsdam.de/de/studium/zugang/immatrikulation-master/konsekutive-lehramtsbezogene-masterstudiengaenge) . Sie gehören dort zur Nr. 2.3.